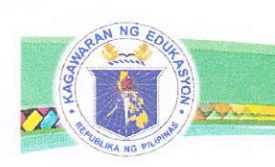

Department of Education REGION X - NORTHERN MINDANAO DIVISION OF TANGUB CITY

> DepEdDIVISION OF TANGUB CITY CITY OF TANGUE

> > $2020$

August 24, 2O2O

REPUBLIC OF THE PHILIPPINES

DIVISION MEMORANDUM s. 2020 No.  $H_0$ ,

2020 NDEP WEBINAR SERIES

RELEA To: Schools Division Superintendent Asst. Schools Division Superintendent Schools Health and Nutrition Section  $DATE$ Divislon/School IIDEP Coordinators UPC-Trained Health and Other Non-Teaching Personnel Youth Formation Coordinators **BKD Coordinators** School Heads and Teachers **This Division** 

<sup>I</sup>. The Department of Education (DepEd), through the Bureau of learner Support Services - School Health Division (BLSS-SHD), will conduct a series of webinars for the National Drug Education Program (NDEP) every Tuesday, 4:OO-6:OO PM, from September 8, 2020 to November 10, 2020 (10 episodes). Target participants for the activity are NDEP coordinators, BKD coordinators, teachers, health personnel, and other non-teaching personnel who are involved in substance use prevention.

2. The activity aims to provide information and education for NDEP amid the COVID-19 pandemic, in line with the strategic directions of DepEd's Basic Education - Learning Continuity Plan.

3. The webinar series will be streamed live via the DepEd Philippines Facebook page and recordings will be available at the DepEd Professional Development - Learning Management System (PD-LMS)  $(\text{http://training.deped.gov.php/}).$ 

4. **Certificates of Attendance** (issued per episode) and **Certificates of** Completion (issued at the end of the entire webinar series) may be generated at the PD-LMS through https://bit.ly/2020ndepwebseriescourse upon getting a passing score in the weekly exit quizzes and the final exam, respectively, by the participants. Enrollment key is required to access the course quizzes and final exam at the PD-LMS.

5. Refer to **Attachment No. 1** for the visualized process of registering in and participating in webinar series.

6. Immediate and wide dissemination of this Memorandum is desired.

Schools Division Superintendent AGUSTINES E. CEPE, CESO V

AEC/wtm/08-24-20

O Anecito St., Mantic, Tangub City  $\begin{picture}(180,170)(-10,0) \put(0,0){\vector(1,0){160}} \put(10,0){\vector(1,0){160}} \put(10,0){\vector(1,0){160}} \put(10,0){\vector(1,0){160}} \put(10,0){\vector(1,0){160}} \put(10,0){\vector(1,0){160}} \put(10,0){\vector(1,0){160}} \put(10,0){\vector(1,0){160}} \put(10,0){\vector(1,0){160}} \put(10,0){\vector(1,0){160}} \put(10,0){\vector(1$  $\mathbb{P}$  Telefax: (088) 395 - 3372

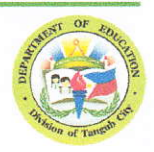

I I I I

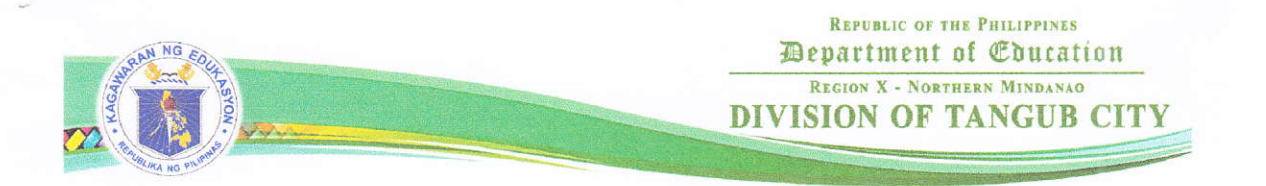

## Attachment No. 1 - Visualized Process of Participating in the Webinar Series

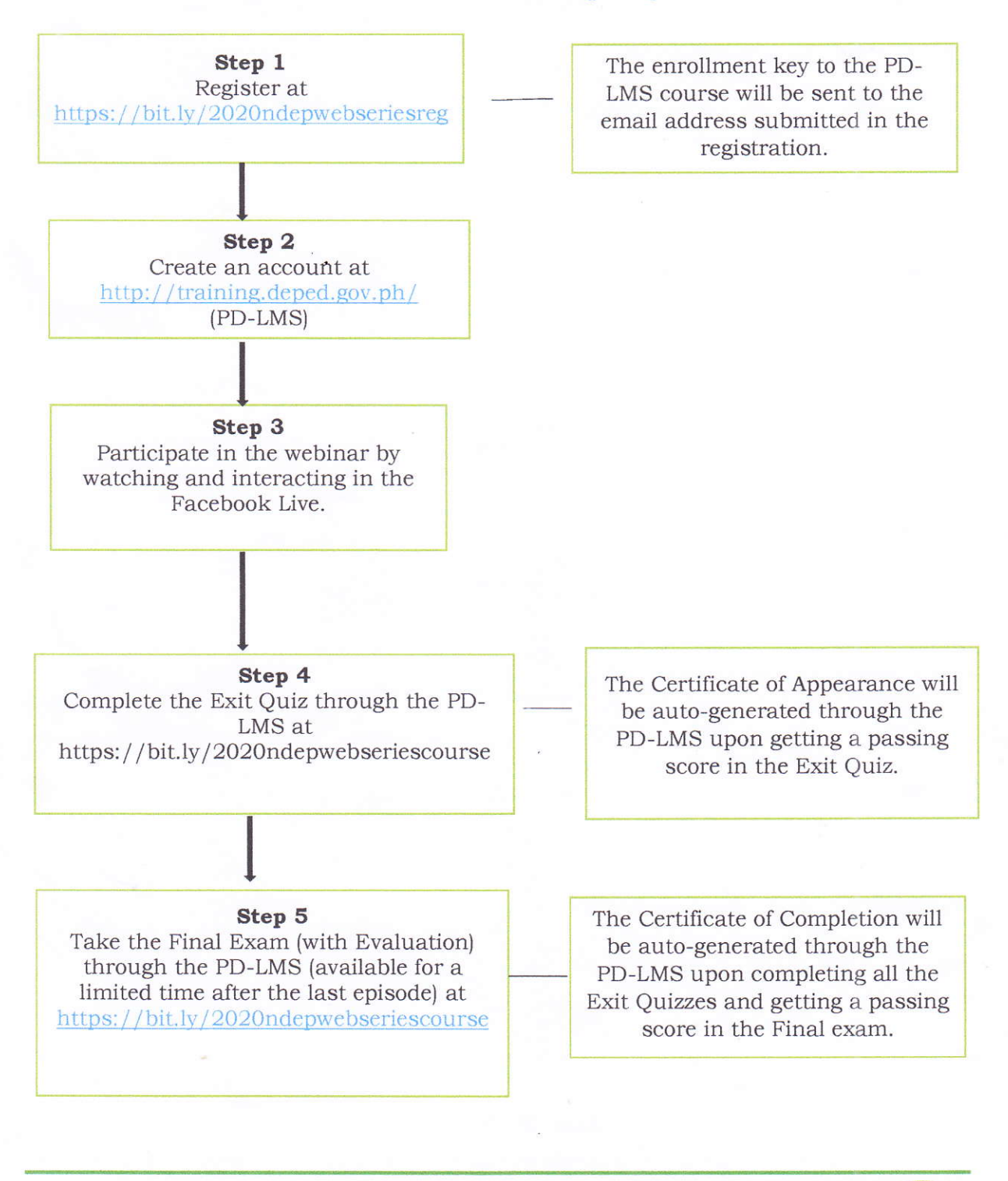

- Anecito St., Mantic, Tangub City
- Website: www.depedtangub.net
- C Telephone: (088) 545 0304
- Telefax: (088) 395 3372